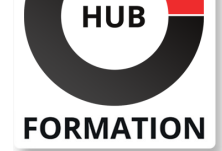

#### **ET METIERS DE L'INFORMATIQUE**

# Formation WordPress : créer un site Web professionnel

N° ACTIVITÉ : 11 92 18558 92 TÉLÉPHONE : 01 85 77 07 07 E-MAIL : inscription@hubformation.com

### **Objectifs**

| Paramétrer WordPress correctement 

- Installer un thème et gérer des extensions
- Structurer et créer son contenu de façon efficace
- | Maîtriser les bases de la maintenance et de la sécurisation d'un site

### Public

| Chargés de communication, rédacteurs Web et toutes les personnes ayant besoin de concevoir un site Web professionnel sous WordPress.

# Prérequis

| Connaissances de base de l'utilisation d'Internet. Cette formation est destinée aux personnes ayant déjà une installation de WordPress active dans leur environnement de travail.

# Programme de la formation

#### **Découvrir et paramétrer WordPress**

| Découvrir le fonctionnement général de WordPress et son potentiel pour la création d'un site. 

- Appréhender la logique du Content Management System (CMS) de WordPress.
- Effectuer les premiers paramétrages de l'outil.
- Prendre en main le tableau de bord.
- | Travaux pratiques Prise en main de WordPress et paramétrage du CMS.

#### **Choisir, installer et paramétrer un thème premium**

- Découvrir les différentes plateformes de vente de thèmes.
- Choisir son thème en fonction du type de site à créer.
- Acheter un thème fonctionnant avec un Page Builder.
- | Installer et paramétrer le thème.
- | Travaux pratiques Choix, installation et paramétrage d'un thème premium fourni.

#### **Structurer et créer son contenu**

- Choisir sa page d'accueil.
- Créer des pages.
- Déterminer des catégories.
- Rédiger des articles.
- Découvrir l'éditeur WYSIWYG de WordPress.
- Utiliser le Page Builder proposé avec le thème.
- | Travaux pratiques Création d'une structure de site avec le Page Builder associé
- au thème.

#### **Installer et paramétrer des extensions**

- | Installer et paramétrer des extensions recommandées ou requises par le thème.
- | Utiliser des extensions avec le Page Builder.
- Ajouter un formulaire de contact.
- Intégrer une Google Map.
- Intégrer un slider.
- | Créer des portfolios.

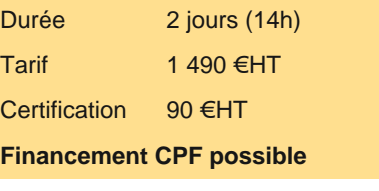

Référence SWP

## **PROCHAINES SESSIONS**

Pour connaître les prochaines dates ou organiser un intra-entreprise, contactez-nous, nous vous répondrons sous 72 heures.

# **Optimiser son site avec des extensions**

- | Améliorer son référencement avec WordPress SEO.
- | Optimiser votre site avec WP Optimize.
- Diminuer le temps de chargement avec WP Rocket.
- Ajouter des fonctionnalités avec Jetpack.
- Afficher des statistiques de fréquentation dans le tableau de bord.
- | Compresser vos images avec WP Smush.
- | Travaux pratiques Découverte, installations et paramétrage d'extensions incontournables.

#### **Maintenir et sécuriser son site**

- Gérer la problématique des mises à jour dans WordPress.
- Sauvegarder son site.
- Mettre son site en mode maintenance.
- | Bloquer les spams.
- Installer SecuPress et réaliser un scan de son site.
- Corriger les problèmes de sécurité.
- | Travaux pratiques Réalisation d'un paquet de fichiers de sauvegarde du site. Installation et utilisation de SecuPress.

### **Certification**

Cette formation prépare au passage de la certification suivante et peut être financée par votre crédit CPF. N'hésitez pas à nous contacter pour toute information complémentaire.

#### **TOSA WordPress**

L'examen TOSA se passe en centre agréé ou en ligne. Votre score (sur 1000) vous permettra de communiquer sur votre niveau de connaissances du CMS.

| Durée 1h 35 questions QCM et cas pratiques | Score minimum : 551 Date d'enregistrement de la certification : 14/12/2022

### Méthode pédagogique

Chaque participant travaille sur un poste informatique qui lui est dédié. Un support de cours lui est remis soit en début soit en fin de cours. La théorie est complétée par des cas pratiques ou exercices corrigés et discutés avec le formateur. Le formateur projette une présentation pour animer la formation et reste disponible pour répondre à toutes les questions.

### Méthode d'évaluation

Tout au long de la formation, les exercices et mises en situation permettent de valider et contrôler les acquis du stagiaire. En fin de formation, le stagiaire complète un QCM d'auto-évaluation.

### **Accessibilité**

Les sessions de formation se déroulent sur des sites différents selon les villes ou les dates, merci de nous contacter pour vérifier l'accessibilité aux personnes à mobilité réduite.

Pour tout besoin spécifique (vue, audition...), veuillez nous contacter au 01 85 77 07 07.